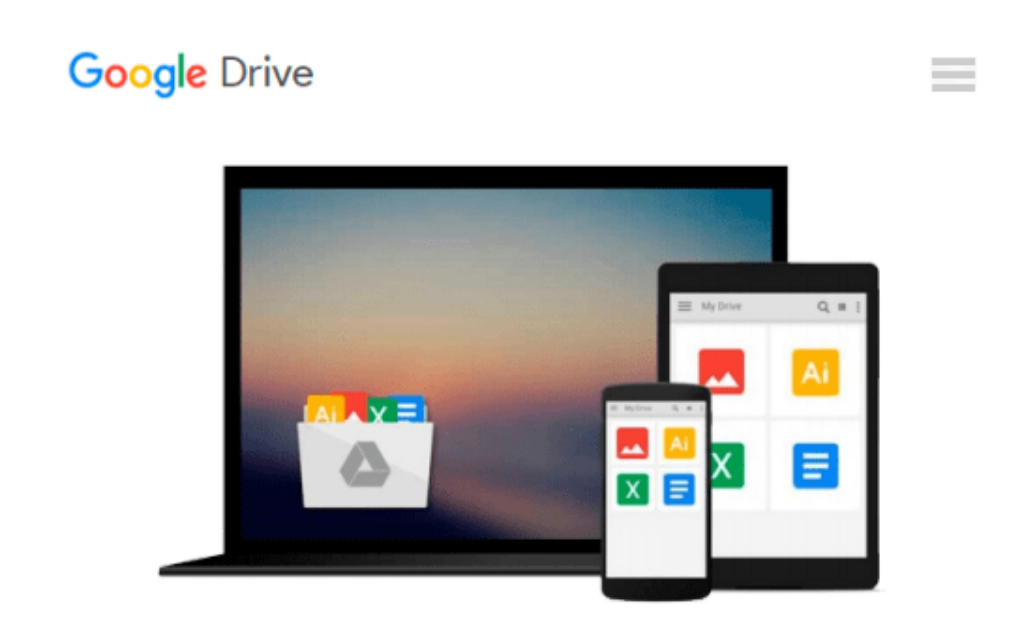

# **Beginning Google Maps Mashups with Mapplets, KML, and GeoRSS: From Novice to Professional (Expert's Voice in Web Development)**

*Jon Udell*

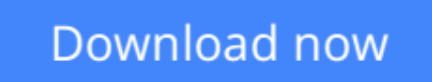

[Click here](http://ijos.club/go/read.php?id=1430216204) if your download doesn"t start automatically

# **Beginning Google Maps Mashups with Mapplets, KML, and GeoRSS: From Novice to Professional (Expert's Voice in Web Development)**

Jon Udell

### **Beginning Google Maps Mashups with Mapplets, KML, and GeoRSS: From Novice to Professional (Expert's Voice in Web Development)** Jon Udell

*Beginning Google Maps Mashups with Mapplets, KML, and GeoRSS* is a beginner's guide to creating web mashups using Google mapping technology.

- Serves as a single–source primer to displaying data on Google Maps
- Covers both Mapplets and the Google Maps API
- Provides everything you need to start participating in the geographic Web

**[Download](http://ijos.club/go/read.php?id=1430216204)** [Beginning Google Maps Mashups with Mapplets, KML, ...pdf](http://ijos.club/go/read.php?id=1430216204)

**[Read Online](http://ijos.club/go/read.php?id=1430216204)** [Beginning Google Maps Mashups with Mapplets, KML ...pdf](http://ijos.club/go/read.php?id=1430216204)

#### **From reader reviews:**

#### **Harold Graham:**

Here thing why this specific Beginning Google Maps Mashups with Mapplets, KML, and GeoRSS: From Novice to Professional (Expert's Voice in Web Development) are different and trustworthy to be yours. First of all looking at a book is good nonetheless it depends in the content of it which is the content is as yummy as food or not. Beginning Google Maps Mashups with Mapplets, KML, and GeoRSS: From Novice to Professional (Expert's Voice in Web Development) giving you information deeper since different ways, you can find any guide out there but there is no publication that similar with Beginning Google Maps Mashups with Mapplets, KML, and GeoRSS: From Novice to Professional (Expert's Voice in Web Development). It gives you thrill studying journey, its open up your personal eyes about the thing this happened in the world which is perhaps can be happened around you. You can easily bring everywhere like in park your car, café, or even in your way home by train. When you are having difficulties in bringing the imprinted book maybe the form of Beginning Google Maps Mashups with Mapplets, KML, and GeoRSS: From Novice to Professional (Expert's Voice in Web Development) in e-book can be your substitute.

#### **Eric Lowe:**

The e-book untitled Beginning Google Maps Mashups with Mapplets, KML, and GeoRSS: From Novice to Professional (Expert's Voice in Web Development) is the book that recommended to you you just read. You can see the quality of the publication content that will be shown to you. The language that publisher use to explained their ideas are easily to understand. The copy writer was did a lot of investigation when write the book, so the information that they share for you is absolutely accurate. You also will get the e-book of Beginning Google Maps Mashups with Mapplets, KML, and GeoRSS: From Novice to Professional (Expert's Voice in Web Development) from the publisher to make you a lot more enjoy free time.

#### **Eileen Vaughan:**

People live in this new moment of lifestyle always try and and must have the time or they will get great deal of stress from both day to day life and work. So , once we ask do people have time, we will say absolutely without a doubt. People is human not really a robot. Then we question again, what kind of activity do you possess when the spare time coming to an individual of course your answer can unlimited right. Then ever try this one, reading guides. It can be your alternative in spending your spare time, often the book you have read is usually Beginning Google Maps Mashups with Mapplets, KML, and GeoRSS: From Novice to Professional (Expert's Voice in Web Development).

#### **Dana Barker:**

Reading a guide make you to get more knowledge from this. You can take knowledge and information from the book. Book is written or printed or descriptive from each source which filled update of news. On this modern era like now, many ways to get information are available for a person. From media social like

newspaper, magazines, science publication, encyclopedia, reference book, novel and comic. You can add your knowledge by that book. Are you hip to spend your spare time to spread out your book? Or just in search of the Beginning Google Maps Mashups with Mapplets, KML, and GeoRSS: From Novice to Professional (Expert's Voice in Web Development) when you needed it?

## **Download and Read Online Beginning Google Maps Mashups with Mapplets, KML, and GeoRSS: From Novice to Professional (Expert's Voice in Web Development) Jon Udell #RTJD1B80WH9**

## **Read Beginning Google Maps Mashups with Mapplets, KML, and GeoRSS: From Novice to Professional (Expert's Voice in Web Development) by Jon Udell for online ebook**

Beginning Google Maps Mashups with Mapplets, KML, and GeoRSS: From Novice to Professional (Expert's Voice in Web Development) by Jon Udell Free PDF d0wnl0ad, audio books, books to read, good books to read, cheap books, good books, online books, books online, book reviews epub, read books online, books to read online, online library, greatbooks to read, PDF best books to read, top books to read Beginning Google Maps Mashups with Mapplets, KML, and GeoRSS: From Novice to Professional (Expert's Voice in Web Development) by Jon Udell books to read online.

### **Online Beginning Google Maps Mashups with Mapplets, KML, and GeoRSS: From Novice to Professional (Expert's Voice in Web Development) by Jon Udell ebook PDF download**

**Beginning Google Maps Mashups with Mapplets, KML, and GeoRSS: From Novice to Professional (Expert's Voice in Web Development) by Jon Udell Doc**

**Beginning Google Maps Mashups with Mapplets, KML, and GeoRSS: From Novice to Professional (Expert's Voice in Web Development) by Jon Udell Mobipocket**

**Beginning Google Maps Mashups with Mapplets, KML, and GeoRSS: From Novice to Professional (Expert's Voice in Web Development) by Jon Udell EPub**